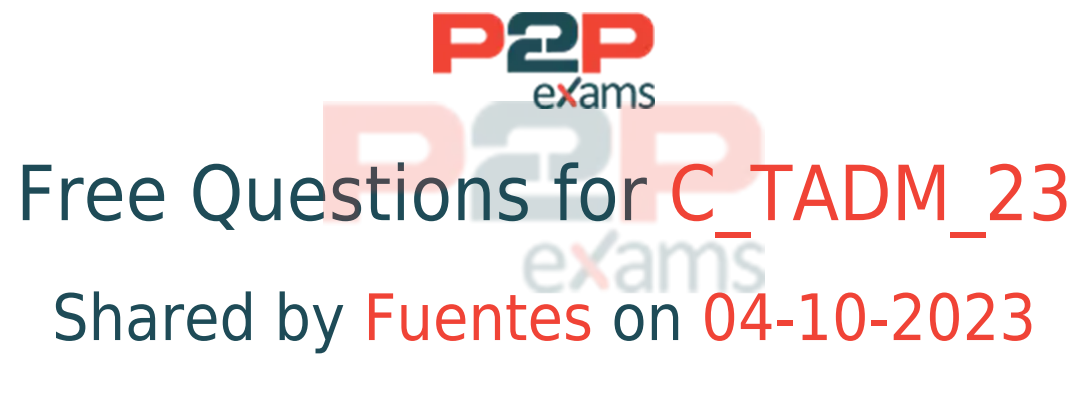

### For More Free Questions and Preparation Resources

Check the Links on Last Page

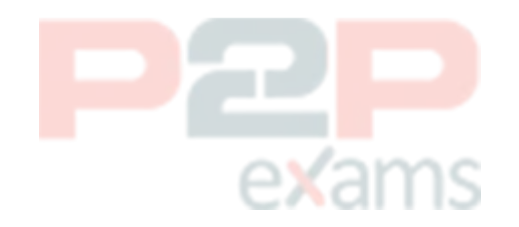

### Question 1

Question Type: MultipleChoice

In an SAP S/4HANA server system, which data can you NOT maintain for a technical user?

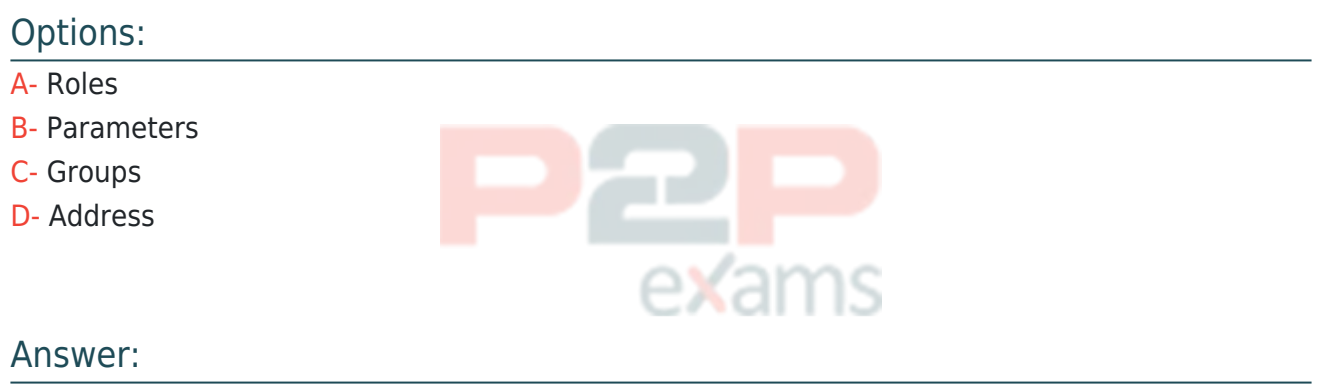

B

### Question 2

#### Question Type: MultipleChoice

Which tools can be used to create SAP Fiori catalogs? Note: There are 3 correct answers to this question

### Options:

- A- SAP Fiori launchpad settings (/UI2/FLP\_CUS\_CONF)
- B- SAP Fiori launchpad application manager (/UI2/FLPAM)
- C- SAP Fiori launchpad content manager (/UI2/FLPCM\_CUST)
- D- SAP Fiori launchpad content aggregator (/UI2/FLPCA)
- E- SAP Fiori launchpad designer (/UI2/FLPD\_CUST)

#### Answer:

B, C, E

### Question 3

Question Type: MultipleChoice

You want to create an ABAP task list in a development system to transport it to the production system

What must you do?

Note: There are 2 correct answers to this question.

### Options:

- A- Assign the task list to a customizing transport request.
- B- Assign the task list to a workbench transport request.
- C- Assign the task list to a package
- D- Activate the task list

#### Answer:

A, C

### Question 4

Question Type: MultipleChoice

In an AS ABAP-based SAP system, where is the lock table stored?

### Options:

- A- Database of the SAP system
- B- File system of the Primary Application Server instance
- C- Main memory of the host of the Primary Application Server instance
- D- Main memory of the host of the Central Services instance

### Answer:

 $\mathsf{D}$ 

### Explanation:

In an AS ABAP-based SAP system, the lock table plays a crucial role in managing data consistency by preventing simultaneous write access to the same data by different transactions. The lock table is stored in:

D) Main memory of the host of the Central Services instance: The Central Services instance of an SAP system includes services like the Message Server and Enqueue Server. The lock table, managed by the Enqueue Server, resides in the main memory of the host running the Central Services instance. This placement is strategic because it allows for fast access to lock information, minimizing latency and ensuring that locks can be quickly granted and released. Storing the lock table in memory rather than on disk or in the database ensures highperformance lock management, which is critical for maintaining the system's overall responsiveness and stability.

This architecture underscores the importance of efficient lock management in ensuring data integrity and system reliability, particularly in environments with high transaction volumes.

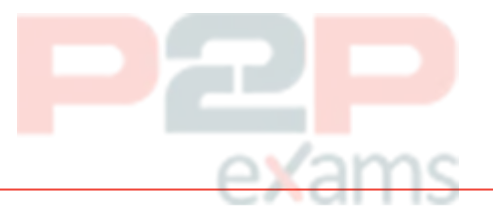

### Question 5

Question Type: MultipleChoice

When performing a local client copy, which client copy profiles are available? Note: There are 3 correct answers to this question

### Options:

- A- Customizing. User Master Records and User Variants
- B- Application Data and User Master Data
- C- User Master Records and Authorization Profiles
- D- Customizing Including Cross-Client Customizing
- E- All Client-Specific Data w/o Change Documents

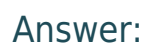

A, C, E

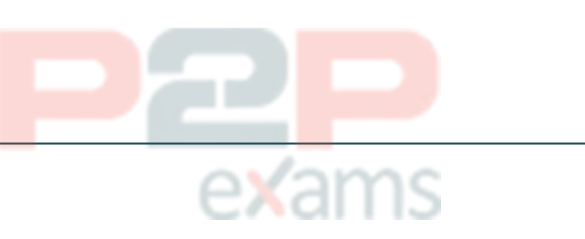

### Explanation:

Local client copy in SAP S/4HANA is a process used to copy data within the same SAP system from one client to another. The client copy profiles determine the type of data that will be copied. The available profiles include:

A) Customizing, User Master Records, and User Variants: This profile allows for the copying of customization settings, user master records (which include user login details and authorizations), and user-specific settings and variants for reports and screens. This profile is typically used when setting up a new client that needs to inherit specific configurations and user settings from an

existing client.

C) User Master Records and Authorization Profiles: This profile focuses on copying only the user master data and their associated authorization profiles. It's particularly useful when the aim is to replicate user access rights and roles without transferring other system data or customizations.

E) All Client-Specific Data w/o Change Documents: This comprehensive profile copies all data specific to a client, excluding change documents. Change documents log changes made to certain objects in the system and might not always be necessary or desirable to copy, especially in testing or sandbox environments where the focus is on the current state rather than the change history.

These profiles provide the flexibility to perform client copies tailored to specific needs, whether for testing, training, or system setup purposes, ensuring that only the required data is transferred.

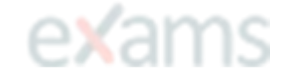

### Question 6

Question Type: MultipleChoice

In ABAP programs, what are features of ABAP SQL that are not available with native SQL?

Note: There are 2 correct answers to this question

### Options:

- A- Execution without a work process
- B- Database independence
- C- Execution of ABAP programs as database procedures
- D- Use of the AS ABAP data buffer

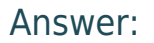

B, D

### Explanation:

ABAP SQL and native SQL are two methods of executing SQL statements within ABAP programs in SAP systems. ABAP SQL, also known as Open SQL, offers certain features not available with native SQL:

B) Database independence: ABAP SQL provides a level of abstraction from the underlying

database system, allowing developers to write database-agnostic code. This means that the same ABAP SQL code can run on any database supported by SAP, such as SAP HANA, Oracle, or Microsoft SQL Server, without modification. This database independence simplifies code maintenance and enhances portability across different SAP system environments.

D) Use of the AS ABAP data buffer: ABAP SQL leverages the application server's data buffering capabilities, which can significantly improve performance by reducing database access. When data is read using ABAP SQL, it can be retrieved from the buffer if it has been accessed recently, instead of making a round trip to the database. This feature is particularly beneficial for frequently accessed, read-intensive data, contributing to reduced database load and faster data retrieval.

These features underscore the advantages of using ABAP SQL for database operations within ABAP programs, offering enhanced portability, performance, and ease of use in a multi-database SAP landscape.

# exams

### Question 7

Question Type: MultipleChoice

What is the purpose of a security policy in an AS ABAP-based SAP system?

### Options:

Answer:

 $\overline{C}$ 

- A- To assign selected security attributes and their values to roles
- B- To assign selected security attributes and their values to users
- C- To define security relevant system profile parameters

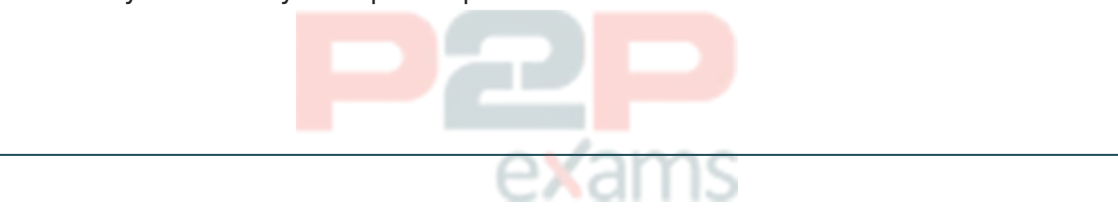

### Question 8

Question Type: MultipleChoice

You are updating an AS Java-based SAP system

Which actions can Software Update Manager execute? Note: There are 2 correct answers to this question.

### Options:

- A- Check the archives' authenticity
- B- Update without using a stack configuration file (stack xml file)
- C- Request a Modification Adjustment
- D- Lock the development environment

#### Answer:

A, C

### Question 9

Question Type: MultipleChoice

When importing a transport request, which steps are executed by a batch job? Note: There are 3 correct answers to this question

### Options:

- A- Import of dictionary objects
- B- Distribution of dictionary objects
- C- Move name tab
- D- Activation of dictionary objects
- E- Activation of ABAP programs

#### Answer:

B, C, D

#### Explanation:

During the import process of a transport request in an SAP system, specific steps are executed by batch jobs to ensure the proper integration and activation of the transported objects. These steps include:

B) Distribution of dictionary objects: This step involves distributing the metadata of ABAP Dictionary objects (such as tables, views, data elements, etc.) to all application servers in the system. This ensures that the new or changed dictionary objects are recognized and can be used consistently across the system.

C) Move name tab: The 'Move Name Tab' step is responsible for updating the nametab, which is the runtime structure of database tables in the ABAP Dictionary. This step ensures that the

structure of tables in the ABAP runtime environment aligns with the changes introduced by the imported transport request.

D) Activation of dictionary objects: This crucial step involves the activation of the ABAP Dictionary objects included in the transport request. Activation generates or regenerates the runtime objects and ensures that they are consistent and usable in the system. This step is essential for the successful integration of the new or modified dictionary objects into the system's operational environment.

These steps are integral to the transport import process, ensuring that the transported objects are correctly integrated into the target system's environment, maintaining system consistency and stability.

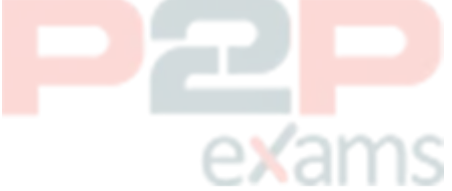

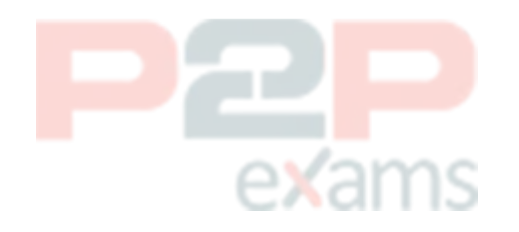

## To Get Premium Files for C\_TADM\_23 Visit

[https://www.p2pexams.com/products/c\\_tadm\\_23](https://www.p2pexams.com/products/C_TADM_23)

For More Free Questions Visit <https://www.p2pexams.com/sap/pdf/c-tadm-23>

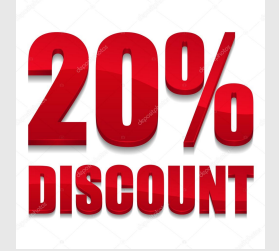

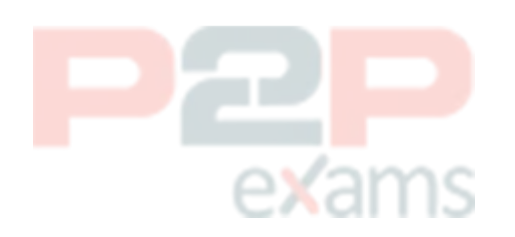